# Regression Analysis – Stu. Project: PAID LOSS TRIANGLES

### **1 INTRODUCTION**

The goal of this student project is to use Regression Analysis techniques learned in the online course to predict the incremental paid losses of the lower part of the diagonal of the Paid Loss Triangle, allowing to calculate the IBNR<sup>1</sup> reserve (the computation of the reserve will be done only to test the efficiency of the model).

The first model to be used is a classical one, that is, we assume in this part of the project that the coefficients are constant. As will be seen, it is assumed that value gaps between development years are better modeled by dummy variable and thus a new model is proposed with it. After adding the dummy variable, we re-evaluate the regression performance and also test whether the dummy variable is significant.

At the end, as a complement of the work, it is calculated the IBNR using Regression Analysis methods. The selected model is evaluated to see how well their values are when compared with the classical Chain Ladder Method and to see if their values would be enough to cover all future paid losses.

### **2 DATA**

 $\overline{a}$ 

### **2.1 BASIC DATA**

The data examined is from a workers compensation insurance, taken from the following website [\(http://www.casact.org/research/index.cfm?fa=loss\\_reserves\\_data\)](http://www.casact.org/research/index.cfm?fa=loss_reserves_data). The data set used was from "**California Cas Grp**", available inside of the following file disposed in the website above: "**Workers Compensation Data Set (.csv)**". According to the information disposed in the website, the material was updated in 2011 and the data of the paid losses is from accidental year 1988 to 1997 (10 years). The last development year in the material is from 2006, so the data is all complete (is a square of paid losses). The data is summarized in the following table:

<sup>&</sup>lt;sup>1</sup> The true IBNR uses the values of the paid losses and the case reserves, because those are the known claims by the insurer. Here, will be assumed by simplification, that the insurer uses only the paid losses.

#### Student Project – Regression Analysis – Winter 2014 – Paid Loss Triangle Carlos Felippe Rostand Koetz

<span id="page-1-1"></span>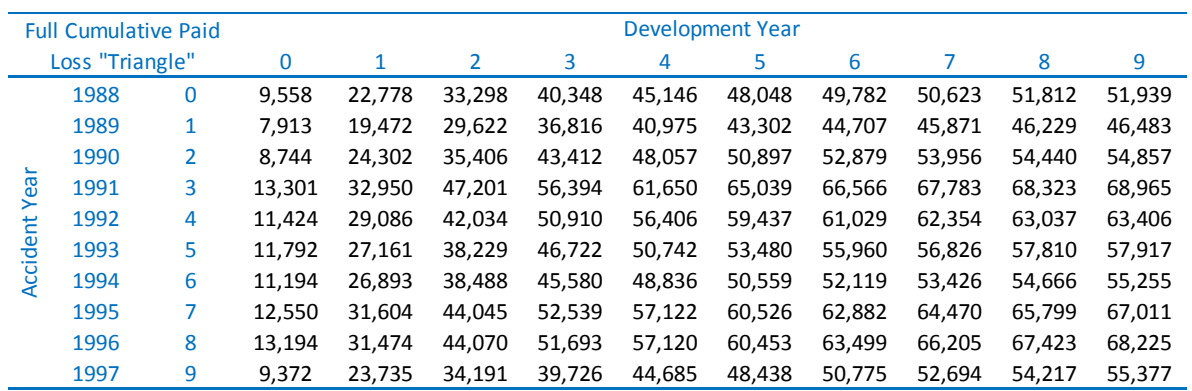

#### Table 1: Full Cumulative Paid Loss "Triangle"

For the purposes of this student project, it will be assumed that is the end of the year 1997, so the data after this date will be excluded. Thus, the data used is the following:

|                     |      | <b>Cumulative Paid Loss</b> |        | Development Year |        |        |        |        |        |        |        |        |  |
|---------------------|------|-----------------------------|--------|------------------|--------|--------|--------|--------|--------|--------|--------|--------|--|
| Triangle @ end 1997 |      |                             | 0      | 1                | 2      | 3      | 4      | 5      | 6      |        | 8      | 9      |  |
| Yea<br>ť<br>Accider | 1988 | 0                           | 9,558  | 22,778           | 33,298 | 40,348 | 45,146 | 48,048 | 49,782 | 50,623 | 51,812 | 51,939 |  |
|                     | 1989 | 1                           | 7,913  | 19,472           | 29,622 | 36,816 | 40,975 | 43,302 | 44,707 | 45,871 | 46,229 |        |  |
|                     | 1990 | 2                           | 8,744  | 24,302           | 35,406 | 43,412 | 48,057 | 50,897 | 52,879 | 53,956 |        |        |  |
|                     | 1991 | 3                           | 13,301 | 32,950           | 47,201 | 56,394 | 61,650 | 65,039 | 66,566 |        |        |        |  |
|                     | 1992 | 4                           | 11,424 | 29,086           | 42,034 | 50,910 | 56,406 | 59,437 |        |        |        |        |  |
|                     | 1993 | 5                           | 11,792 | 27,161           | 38,229 | 46,722 | 50,742 |        |        |        |        |        |  |
|                     | 1994 | 6                           | 11,194 | 26,893           | 38,488 | 45,580 |        |        |        |        |        |        |  |
|                     | 1995 |                             | 12,550 | 31,604           | 44,045 |        |        |        |        |        |        |        |  |
|                     | 1996 | 8                           | 13,194 | 31,474           |        |        |        |        |        |        |        |        |  |
|                     | 1997 | 9                           | 9,372  |                  |        |        |        |        |        |        |        |        |  |

Table 2: Cumulative Paid Loss Triangle at the end of year 1997

Therefore, one of the goals of this student project is fill the lower part of the diagonal in the above triangle using a linear model to do it. We present below the Incremental Paid Loss Triangle, that is the first differences of the development years:

<span id="page-1-0"></span>

|                              |      |             |                  |        |        |       | Table 5. Incrementary and Loss Triangle at the charge of your 1997 |       |       |       |       |     |  |
|------------------------------|------|-------------|------------------|--------|--------|-------|--------------------------------------------------------------------|-------|-------|-------|-------|-----|--|
| <b>Incremental Paid Loss</b> |      |             | Development Year |        |        |       |                                                                    |       |       |       |       |     |  |
| Triangle @ end 1997          |      |             | $\mathbf 0$      |        | 2      | 3     | 4                                                                  | 5     | 6     |       | 8     | 9   |  |
| Year<br>ť<br>Accider         | 1988 | $\mathbf 0$ | 9,558            | 13,220 | 10,520 | 7,050 | 4,798                                                              | 2,902 | 1,734 | 841   | 1,189 | 127 |  |
|                              | 1989 | 1           | 7,913            | 11,559 | 10,150 | 7,194 | 4,159                                                              | 2,327 | 1,405 | 1,164 | 358   |     |  |
|                              | 1990 | 2           | 8,744            | 15,558 | 11,104 | 8,006 | 4,645                                                              | 2,840 | 1,982 | 1,077 |       |     |  |
|                              | 1991 | 3           | 13,301           | 19,649 | 14,251 | 9,193 | 5,256                                                              | 3,389 | 1,527 |       |       |     |  |
|                              | 1992 | 4           | 11,424           | 17,662 | 12,948 | 8,876 | 5,496                                                              | 3,031 |       |       |       |     |  |
|                              | 1993 | 5           | 11,792           | 15,369 | 11,068 | 8,493 | 4,020                                                              |       |       |       |       |     |  |
|                              | 1994 | 6           | 11,194           | 15,699 | 11,595 | 7,092 |                                                                    |       |       |       |       |     |  |
|                              | 1995 | 7           | 12,550           | 19,054 | 12,441 |       |                                                                    |       |       |       |       |     |  |
|                              | 1996 | 8           | 13,194           | 18,280 |        |       |                                                                    |       |       |       |       |     |  |
|                              | 1997 | 9           | 9,372            |        |        |       |                                                                    |       |       |       |       |     |  |

Table 3: Incremental Paid Loss Triangle at the end of year 1997

Thus, the Incremental Paid Loss Triangle has 55 observations. The above information will be displayed in a friendly way, which the uses of regression analysis becomes simple. The first 15 lines from this format are presented below:

#### Student Project – Regression Analysis – Winter 2014 – Paid Loss Triangle Carlos Felippe Rostand Koetz

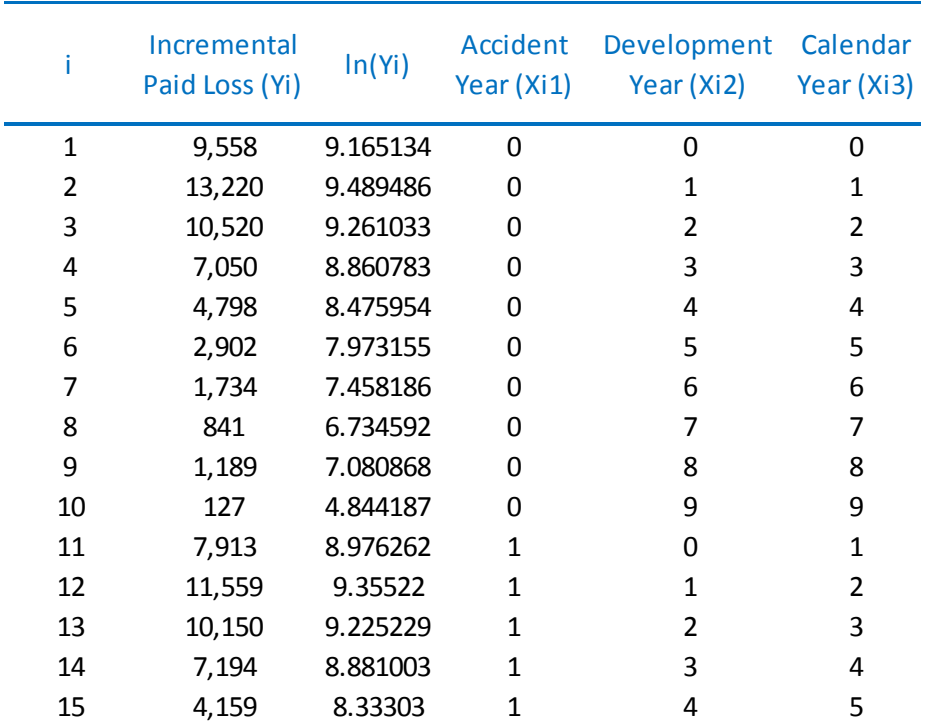

Table 4: Friendly data display

### <span id="page-2-0"></span>**3 MODEL**

### **3.1 MODEL INTUITION**

The Incremental Paid Losses can be projected by Accidental Year  $(X<sub>1</sub>)$  and by Development Year  $(X_2)$  in a simple way (It will be explained in section [5.1](#page-7-0) why calendar years was not used as explanatory variable). There is a multiplicative relation between those two independent explanatory variables. It was used the following model representing that relationship:

$$
Y' = \alpha' \beta'_{1}^{X_{1}} \beta'_{2}^{X_{2}} \varepsilon'
$$

Where:

Y': is the projected incremental paid loss

 $\alpha'$ : is the incremental paid loss at base year

 $\beta'$ <sup>1</sup>: is the exposure growth pattern

 $X_1$ : is the accident year

 $\beta'$ 2 : is the payment pattern

 $X_2$ : is the development year

 $\varepsilon'$ : is the error

Because the above equation is not linear, it is necessary to transform it into an additive expression. Thus, by taking logarithms on both sides, the model can be re-written as a linear relation, as follows:

$$
ln(Y') = ln(\alpha') + ln(\beta'_{1})X_{1} + ln(\beta'_{2})X_{2} + ln(\varepsilon')
$$

Therefore, the above equation can be redefined as:

$$
Y = \alpha + \beta_1 X_1 + \beta_2 X_2 + \varepsilon
$$

Where,  $Y = ln(Y')$ ,  $\alpha = ln(\alpha')$ ,  $\beta_1 = ln(\beta')$  $_1$ ),  $\beta_2 = ln(\beta')$  $\mathcal{L}_2$ ), and  $\varepsilon = ln(\varepsilon')$ . For practical purposes those new variables will keep the names of the original variables. For example, Y will be kept as the projected incremental paid loss.

The model described so far will be called Restricted Model. If we pay a special attention to the data in [Table 3,](#page-1-0) it is possible to see a strong additional pattern in the development year that breaks the values in well distinct intervals by which the above model cannot capture in a satisfactory way.

Thus, will be introduced dummy variables to incorporate those gaps and bring them to the model. It will be used polytomous factors (as described in section 7.2 of Fox's book). It can be shown that 5 categories (and 4 dummy regressor) will be enough to improve satisfactorily the model. This new model will be called of Full Model because it has more elements inside. The following table summarizes the structure of the polytomous factors used:

Table 5: Structure of the Polytomous Factors

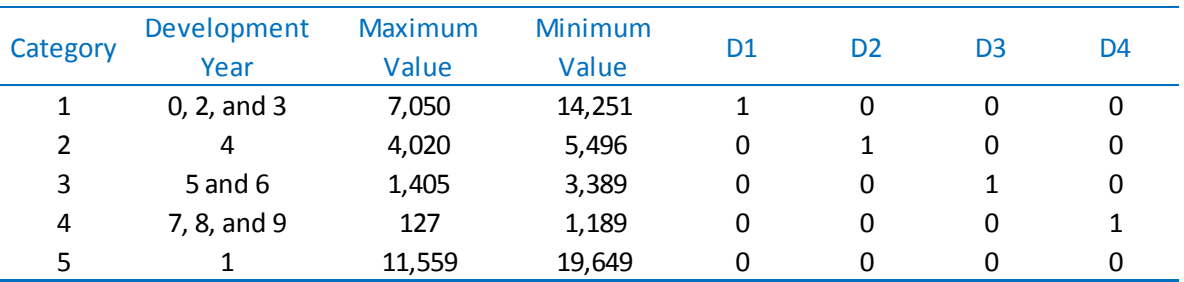

The categories represent well the gaps in the development year of the [Table 3.](#page-1-0) This will lead to an increase in the accuracy of the model.

### **3.2 FULL MODEL (MODEL 1)**

The Full Model can be expressed as the following way:

$$
Y = \alpha + \beta_1 X_1 + \beta_2 X_2 + \gamma_1 D_1 + \gamma_2 D_2 + \gamma_3 D_3 + \gamma_4 D_4 + \varepsilon
$$

To calculate the model parameters and statistics it was used the Add-In tool Data Analysis of the MS Excel. It is shown below the summary output of the Full Model (Model 1), which contains the dummy variables:

Table 6: Summary Output Full Model (Model 1)

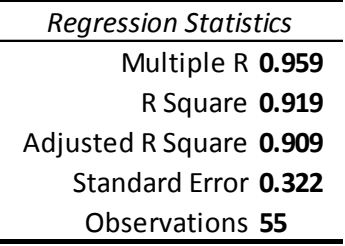

#### ANOVA

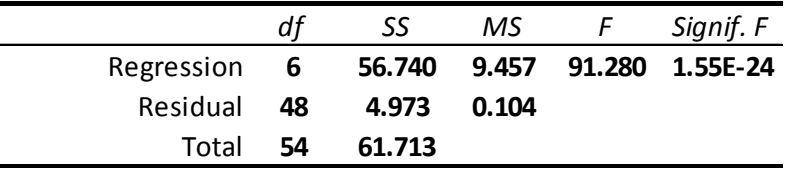

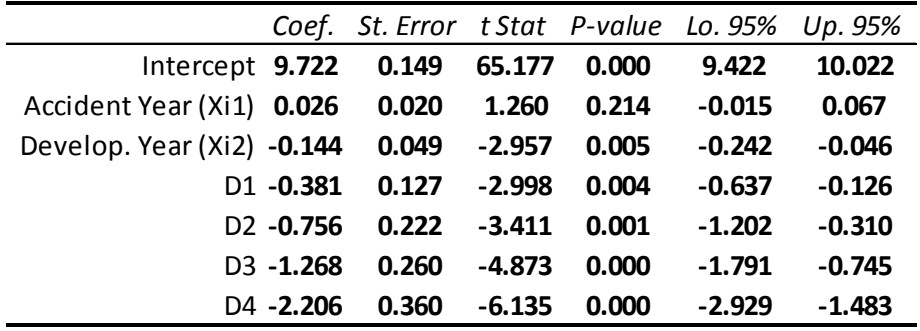

The summary shows that all coefficients are statistically significant by the exception of the Accident Year (the exposure growth pattern). All of them do not contains the 0 (zero) inside their 95% confidence interval by the exception of the  $\widehat{\beta_1}$ . This last one is not statistically significant, but it plays a special role in the model, so it will not be removed.

The  $\mathbb{R}^2$  of the Full Model is 0.919, that is, 91.9% of the variation in the Y (the natural logarithm of the incremental paid loss) is captured by the regression model. The  $\tilde{R}^2$  = 0.909. This is the adjustment made in the  $R^2$  by the number of variables in the model.

#### **3.3 RESTRICTED MODEL (MODEL 2)**

The Restricted Model is the same introduced in the Topic [3,](#page-2-0) and does not contains any dummy variable.

$$
Y = \alpha + \beta_1 X_1 + \beta_2 X_2 + \varepsilon
$$

To calculate the model parameters and statistics it was used the Add-In tool Data Analysis of the MS Excel. It is shown below the summary output of the Restricted Model (Model 2). Table 7: Summary Output Restricted Model (Model 2)

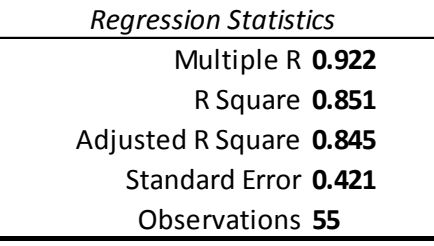

#### ANOVA

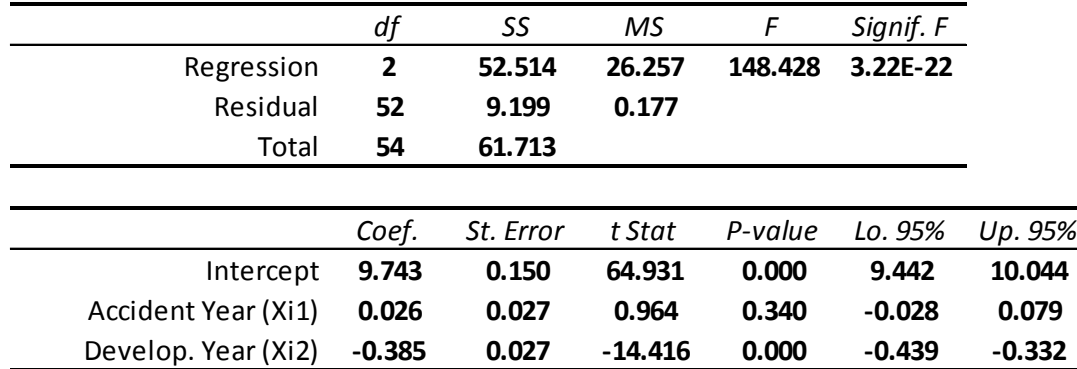

The summary shows that the intercept and the coefficient of the Development Year are statistically significant, but that one of the Accident Year (the exposure growth pattern) is not. The two significant coefficients do not contains the 0 (zero) inside their 95% confidence interval.

The  $\mathbb{R}^2$  of the Restricted Model is 0.851, that is, 85.1% of the variation in the Y (the natural logarithm of the incremental paid loss) is captured by the regression model. The  $\tilde{R}^2$  = 0.845. This is the adjustment made in the  $R^2$  by the number of variables in the model. Both  $R^2$  and  $\tilde{R}^2$  are less representatives in the Restricted Model than in the Full Model: this is due to inclusion of the dummy variables. To confirm that, the next section will be devoted to examine the importance of the dummy variables included in the Full Model.

### **4 MODEL TESTING AND CHOICE**

We need to choose between two models, one with the presence of dummy variables (Full Model) and another one without them (Restricted Model), to represent the equation that gives the incremental paid loss in the triangle to calculate the IBNR reserve. Both Full and Restricted models have good adherence to the data,  $R^2 = 0.919$  and  $R^2 = 0.851$  respectively. Here, only one of them will be used, and to decide which one, the following test will be processed:

$$
H_0: \gamma_1 = \gamma_2 = \gamma_3 = \gamma_4 = 0
$$

The equation that results in the F-Test is the following:

$$
F_0 = \frac{n-k-1}{q} \times \frac{R_{Full}^2 - R_{Restricted}^2}{1 - R_{Full}^2}
$$

With  $q$  and  $n - k - 1$  degrees of freedom. The table above summarizes the calculation:

Student Project – Regression Analysis – Winter 2014 – Paid Loss Triangle Carlos Felippe Rostand Koetz

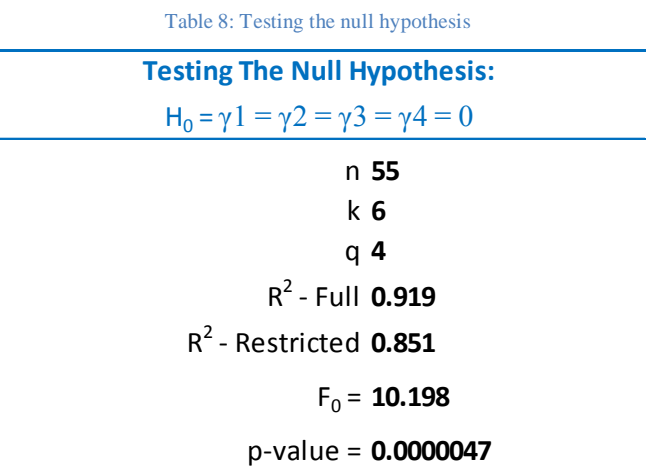

Therefore, with that p-value it can be concluded that that all dummy-regressors are statistically significant, that is, the gap-effect in the Development Year is significant to the model. This result guarantee the choice of the Full Model to predict the Incremental Paid Loss of the Triangle.

Before we finish the choice of the model, we will return the discussion of the use of the explanatory variable Accident Year  $(X_I)$  into the model. The F-Test was ran to the hypothesis that the coefficient of  $X_I$  is not significant:

$$
H_0: \beta_1 = 0
$$

The equation that results in the following F-Test statistic:

$$
F_0 = \frac{n-k-1}{q} \times \frac{R_1^2 - R_0^2}{1 - R_1^2}
$$

With *q* and  $n - k - 1$  degrees of freedom and 0 (zero) representing the model without  $X_i$  and 1 (one) representing the Full Model. The table above summarizes the calculation:

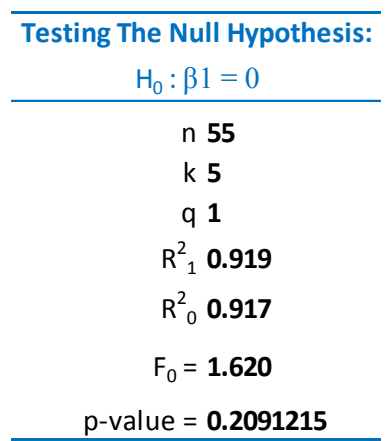

Table 9: Testing the null hypothesis to the coefficient of  $X_1$ 

By the result of the test, we cannot reject the null hypothesis that the true coefficient of  $X_I$ is equal zero. However, using of my personal analytical skills, I will not exclude it from the model. The reason why is that in a data set like this, that there are only two very-well characterized variables (one representing the growth exposure of the line business  $(X<sub>I</sub>)$ ) and

the other one representing the payment/knowing pattern  $(X_2)$  of the claims), that specific variable can aggregate some information to the reserve actuarial analyst in a general way.

# **5 MODEL DIAGNOSTICS**

### <span id="page-7-0"></span>**5.1 COLLINEARITY**

Both models Full and Restricted uses only two of the three variables because there is Collinearity between them. When the models were run with three variables some issues related with that made the use of all explanatory variables impossible. The relation is:

$$
CY=AY+DY
$$

Thus, I chose to no use the explanatory variable *CY* (Calendar Year) because it is a combination of the other two independent explanatory variables of the model.

### **5.2 RESIDUAL ANALYSIS**

I will analyse the residuals of the Full Model and compare it with the residuals of the Restricted Model to present the differences between them, when necessary.

The residual standard error (standard error of the regression) is lower in the Full Model:

$$
S_E^{Full} = 0.322
$$

$$
S_E^{Restricted} = 0.421
$$

That means that the errors are also less dispersed as we can see in the following charts:

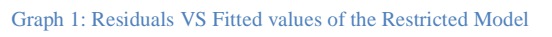

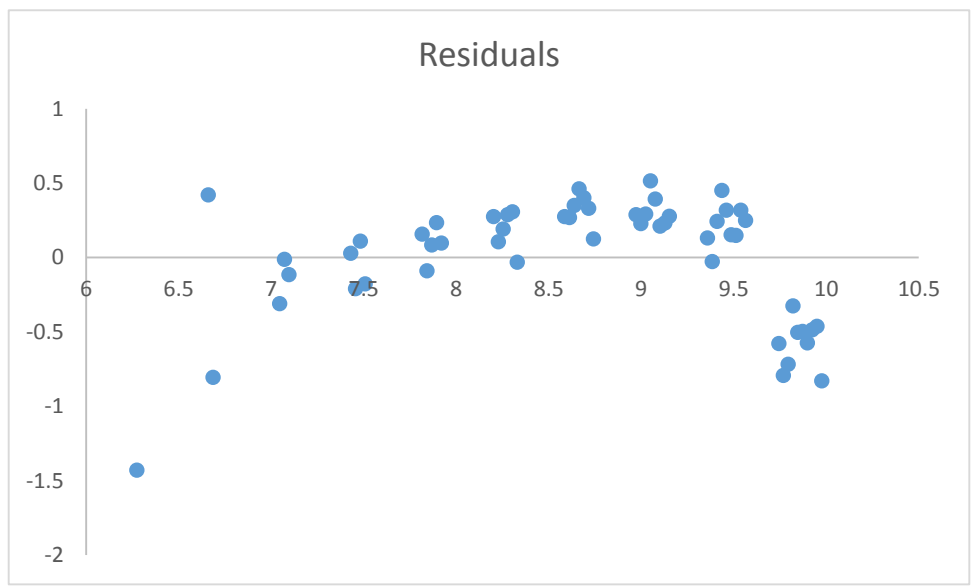

The residuals of the Restricted Model has an inverted V shape and is not present a random patter of their elements.

Graph 2: Residuals VS Fitted values of the Full Model

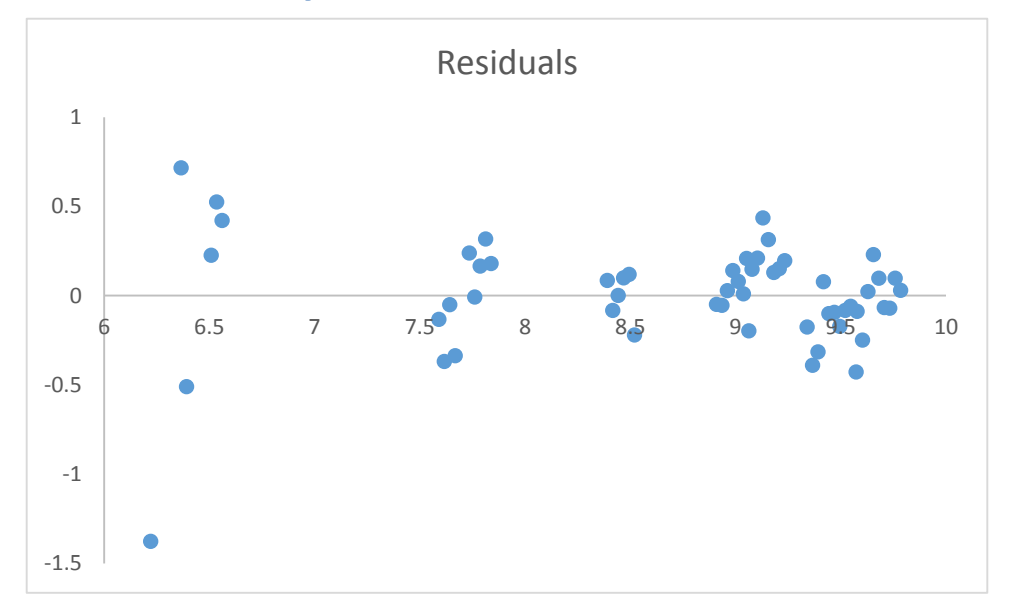

The residuals of the Full Model are more stable around zero and they have 5 points of concentration because this model uses 5 dummy-categories and the effect can be seen here. Another point is that the residuals are less dispersed, which leads to a lower residual standard error, as presented before.

To conclude this section, the Q-Q Plot of the standard residuals is presented below:

Graph 3: Q-Q Plot of the standard residuals of the Full Model

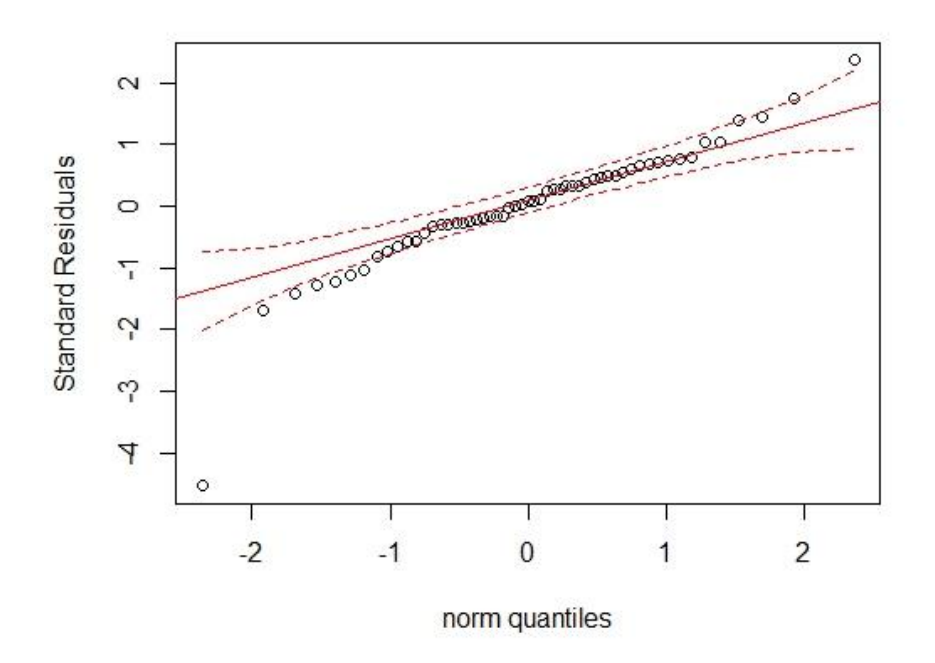

It is possible to see that the residuals has a symmetric shape but probably will not has a normal distribution (can be checked by Normality Shapiro-Wilk test), because of the lower tail, which is out of the interval of confidence of the normal quantiles.

# **6 FITTED VALUES**

To see how useful this model is to calculate the IBNR reserve, I calculated the same reserve using the classical Chain Ladder Method and I compared both with the real value needed to pay all filled claims (using the information of the [Table 1: Full Cumulative Paid Loss](#page-1-1)  ["Triangle"\)](#page-1-1). That is, I checked if the reserve calculated at the end of 1997 by Full Model would be enough to cover all future claim payments.

Thus, the projection lead us to the following Incremental Paid Loss Triangle, where the blue numbers represent the forecasted values using the Full Model:

|                                      | Forec. Lower Diag. Incr. Paid |   |        | <b>Development Year</b> |        |       |       |       |       |       |       |     |
|--------------------------------------|-------------------------------|---|--------|-------------------------|--------|-------|-------|-------|-------|-------|-------|-----|
| Loss Triangle $\omega$ end 1997<br>0 |                               |   |        | 1                       | 2      | 3     | 4     | 5     | 6     | 7     | 8     | 9   |
|                                      | 1988                          | 0 | 9,558  | 13,220                  | 10,520 | 7,050 | 4,798 | 2,902 | 1,734 | 841   | 1,189 | 127 |
|                                      | 1989                          | 1 | 7.913  | 11,559                  | 10.150 | 7,194 | 4,159 | 2,327 | 1,405 | 1,164 | 358   | 517 |
|                                      | 1990                          | 2 | 8.744  | 15.558                  | 11,104 | 8,006 | 4,645 | 2,840 | 1,982 | 1,077 | 612   | 530 |
|                                      | 1991                          | 3 | 13,301 | 19,649                  | 14,251 | 9,193 | 5,256 | 3,389 | 1,527 | 725   | 628   | 544 |
|                                      | 1992                          | 4 | 11.424 | 17,662                  | 12,948 | 8,876 | 5,496 | 3,031 | 2,195 | 744   | 644   | 558 |
| <b>Accident Year</b>                 | 1993                          | 5 | 11.792 | 15.369                  | 11,068 | 8,493 | 4,020 | 2,601 | 2,253 | 763   | 661   | 573 |
|                                      | 1994                          | 6 | 11.194 | 15.699                  | 11,595 | 7,092 | 5,142 | 2,669 | 2,312 | 783   | 678   | 588 |
|                                      | 1995                          | 7 | 12,550 | 19.054                  | 12,441 | 8,863 | 5,277 | 2,739 | 2,372 | 804   | 696   | 603 |
|                                      | 1996                          | 8 | 13.194 | 18.280                  | 10,501 | 9,094 | 5,414 | 2,810 | 2,434 | 825   | 714   | 619 |
|                                      | 1997                          | 9 | 9,372  | 18,219                  | 10,776 | 9,332 | 5,556 | 2,884 | 2,497 | 846   | 733   | 635 |

Table 10: Forecasted Lower Diagonal of the Incremental Paid Loss Triangle at the end of 1997

The table above lead us to an IBNR value of \$131,964 (the sum of all blue values). The comparison is presented in the table below:

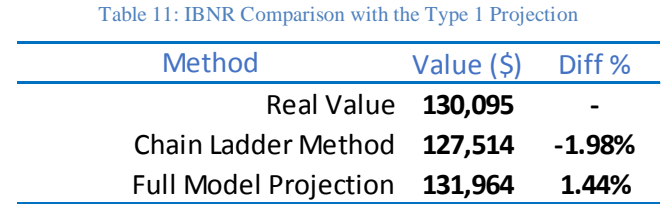

The projection made by the Full Model predicted a value of reserve that is enough to cover all future filled paid claims: 1.44% above of the true value and around 3.5% difference of the Chain Ladder Method value.

# **7 CONCLUSION**

The transformation on the original data was needed because its works with money and the cumulative display presentation. To adjust that, all models tested used the natural logarithm of the Increment Paid Loss.

The two models presented were evaluated. The Restricted Model presented a good fit to the data ( $R^2 = 0.851$ ), using only two of the three explanatory variables; The Full Model presented a good and a better fit to the data ( $R^2 = 0.919$ ), which uses, besides the same explanatory variables, the dummy variables. The introduction of 5 dummy categories in the

Full Model allowed it to capturing a visible gap in the development payment pattern, which the regular regressor of the related variable didn't made it.

The ran tests show that dummy variables were statistically significant, so the Full Model was chosen to calculate the incremental paid claims to form the triangle.

The model diagnostics explained why only two of three explanatory variables were used: the presence of collinearity. Moreover, the analysis of the residuals expose the reasons why the Full Model was chosen compared with the Restricted Model: a better behavior of its residuals, which leads to a better fit.

Finally, the forecast of the Full Model, which generated a value of IBNR reserve, was compared with the classical Chain Ladder Method and the true value needed to cover all incremental paid losses at the end of 1997. The model developed on this student project proved its effectiveness and excellence.

# **8 ATTACHMENTS**

The workbook attached to this student project ("**RA – Sproj – Paid Loss Triangle – CARLOS FELIPPE ROSTAND KOETZ – Winter 2014**") contains the following sheets:

- Data Base
- Paid Loss Triangle Loss
- Chain Ladder Method
- Restricted Model
- Full Model
- Poly Factors
- Testing Models
- Testing AY
- Prediction

Some of those are calculation sheets and others are support sheets.

The workbook attached to this student project called "**standard\_residuals**" contains the data used to do the QQ Plot in R, in the file "**QQ Plot Residuals**"